**Línea Piloto 2-2128008 Línea gratuita: 800 10 5001 Portal: www.aduana.gob.bo**

# Declaración Jurada de Equipaje **Acompañado y Divisas**

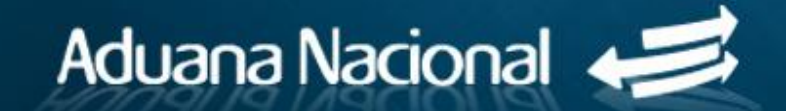

### Modernízate y declara tu equipaje acompañado y/o divisas desde tu celular

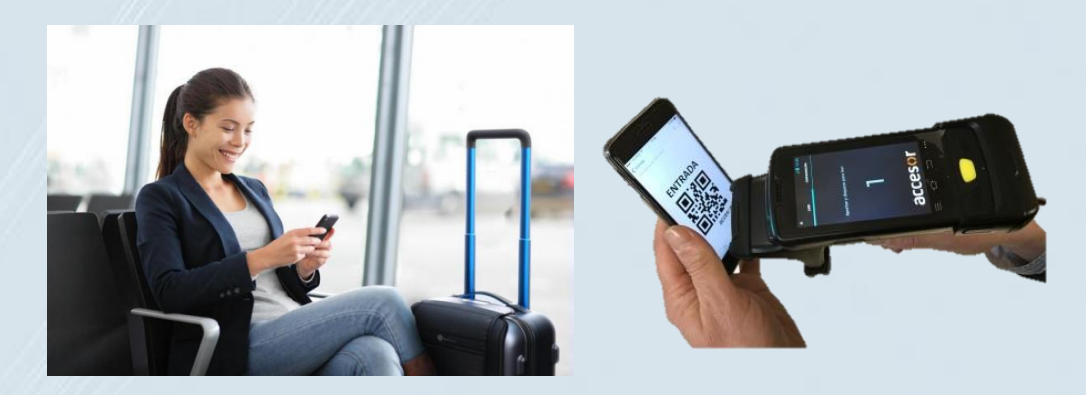

**Aplicativo móvil "Viajero" Portal Aduana Nacional Form. pre-impreso**

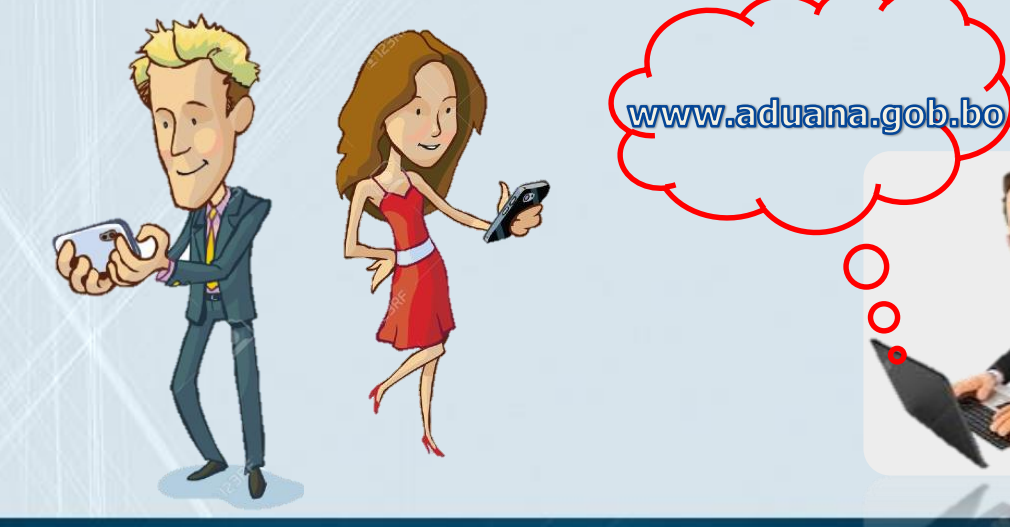

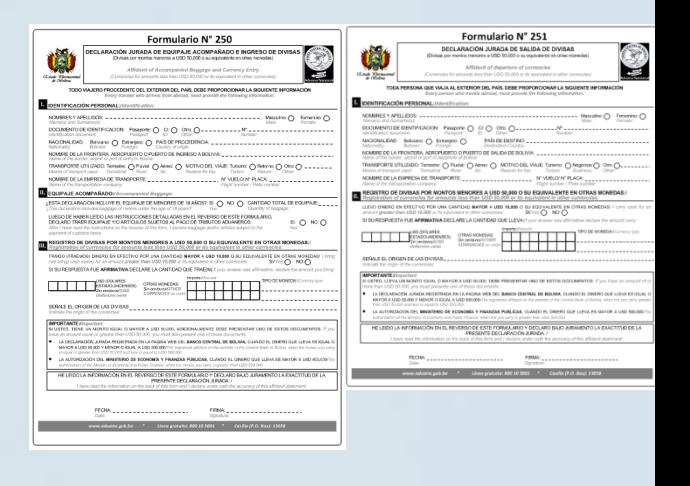

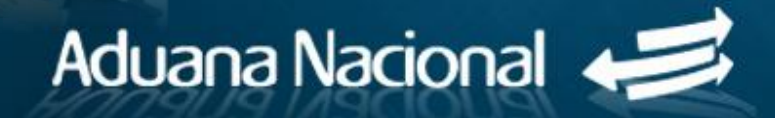

### **Para el ingreso a territorio nacional**

En el **Formulario 250** se debe declarar los artículos que no forman parte del equipaje acompañado (artículos nuevos de estricto uso personal) y las divisas que porta en efectivo.

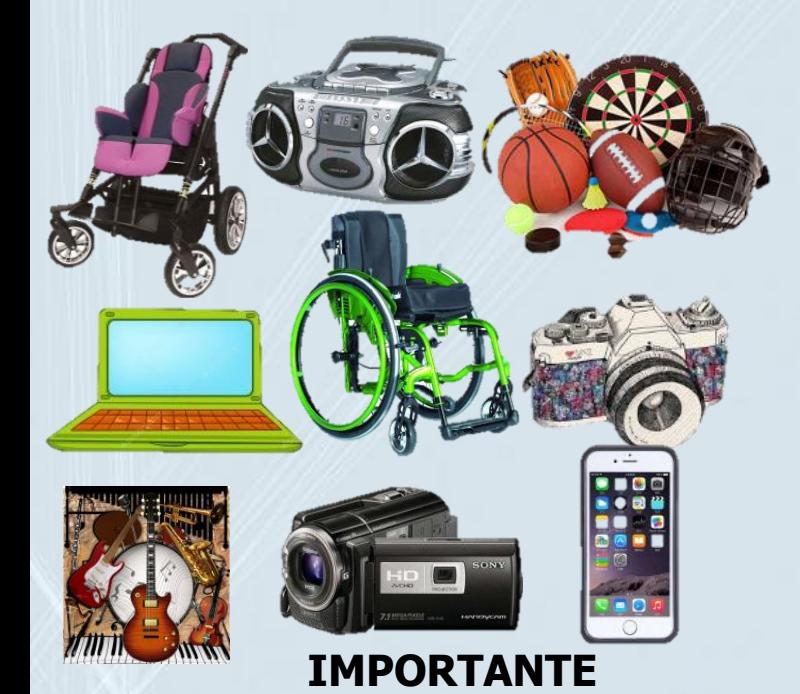

**"**La franquicia no será aplicable cuando haya transcurrido un periodo menor a 90 días desde su último ingreso al país**"**

Formulario Nº 250 **DECLARACIÓN JURADA DE EQUIPAJE ACOMPAÑADO E INGRESO DE DIVISAS** ഞിന വന നുറ……  $bibianc \bigcap$  Extraciant:  $\bigcap$  PAIS DE PROCEDENCIA: ... PORTE UTILIZADO: Terrestre: O Fluvial: O Almo: O MOTIVO DEL VIAJE: Turi NOMBRE DE LA EMPRESA DE TRANSPORTE: TA DECLARACIÓN INCLUYE EL EQUIPALE DE MENORES DE 18 AÑOS?: SI:  $\bigcap$  NO.  $\bigcap$  CANTIDAD TOTAL DE EQUIPALE. **GISTRO DE DIVISAS POR MONTOS MENORES A USD 50.000 O SU EQUIVALENTE EN OTRAS MONEDAS** 

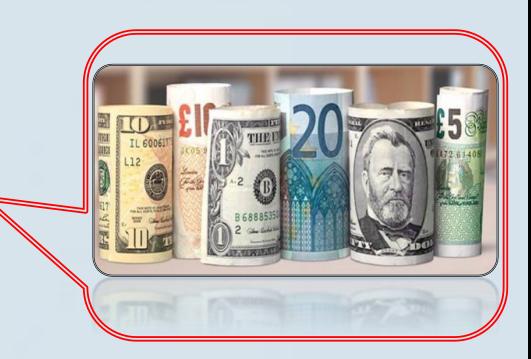

**Montos inferiores a \$us. 50.000** 

o su equivalente en otras monedas

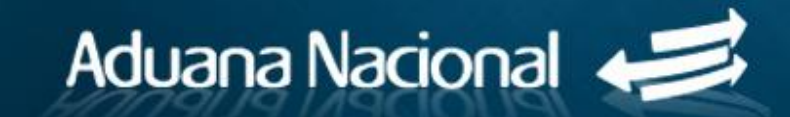

### **Para la salida de territorio nacional**

En el **Formulario 25**1, se debe declarar las divisas que porta en efectivo:

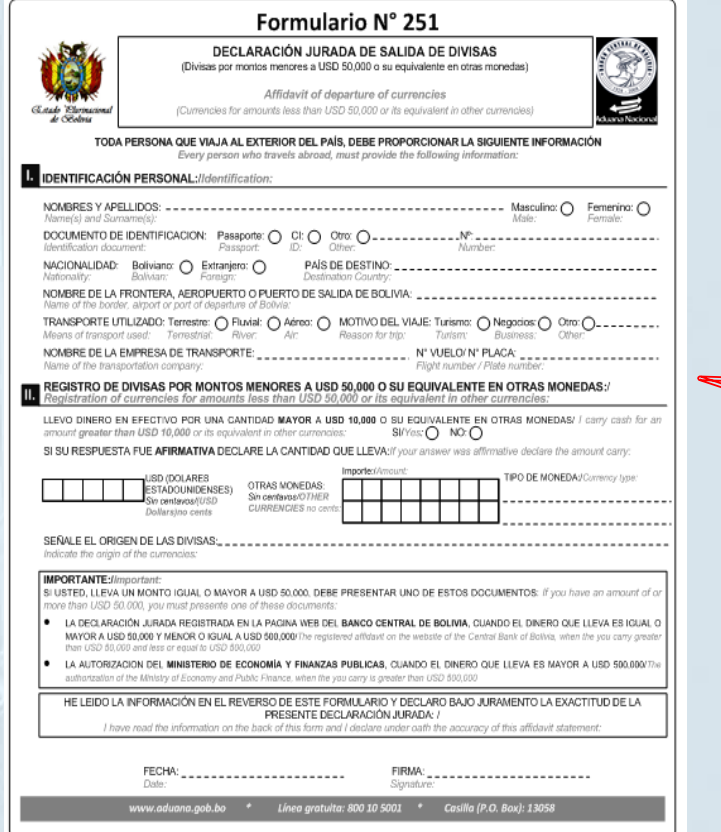

#### **Montos inferiores a \$us. 50.000**

o su equivalente en otras monedas

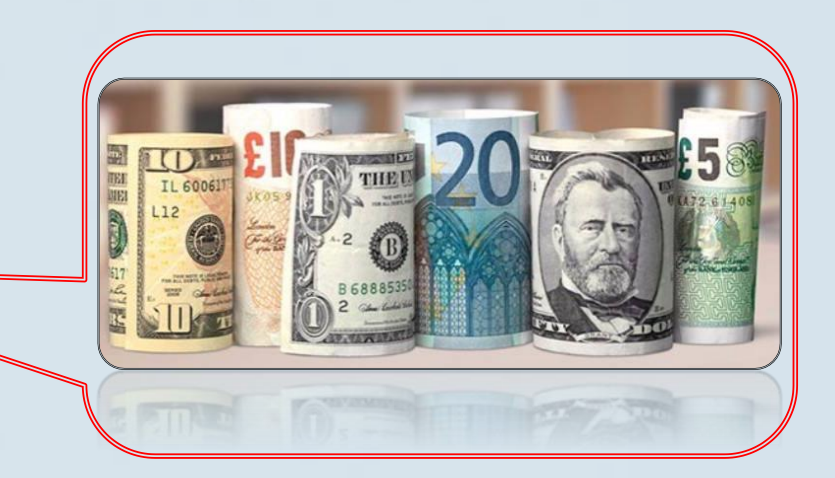

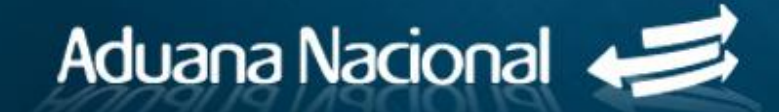

#### **Ingreso o salida de territorio nacional**

Montos entre \$us. 50.000 y \$us. 500.000 o su equivalente en otras monedas, presenta autorización del BCB, solicitada e impresa accediendo a la página web [www.bcb.gob.bo](http://www.bcb.gob.bo/)

Montos superiores a \$us. 500.000 o su equivalente en otras monedas, presenta la autorización del Ministerio de Economía y Finanzas Públicas (Resolución expresa).

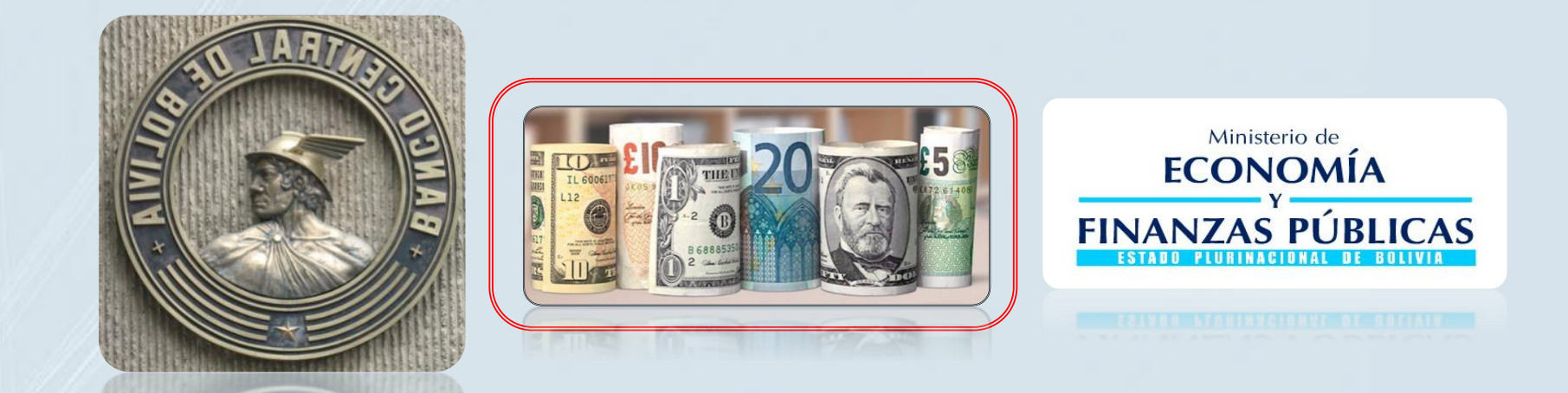

#### **IMPORTANTE**

La presentación de la Declaración Jurada de Equipaje acompañado y/o Divisas, debe realizarse ante la autoridad aduanera de manera personal o a nombre de un grupo familiar (con hijos menores de 18 años).

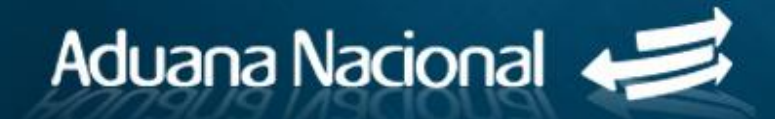

#### **Descarga del aplicativo (Requisito conexión a internet)**

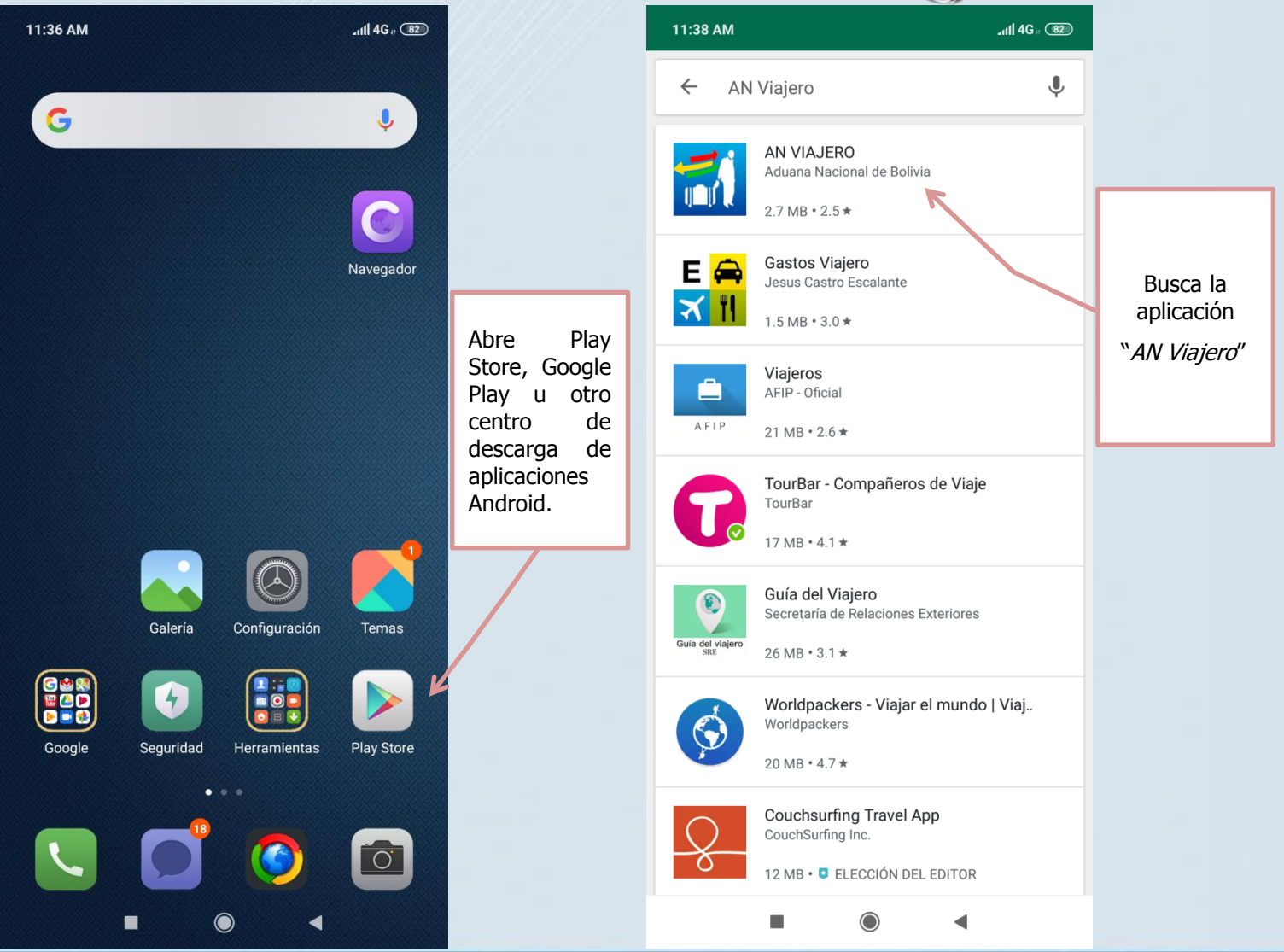

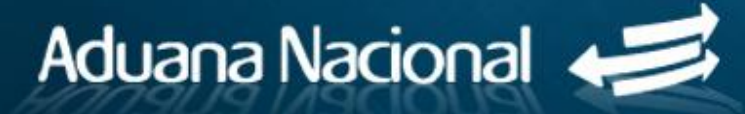

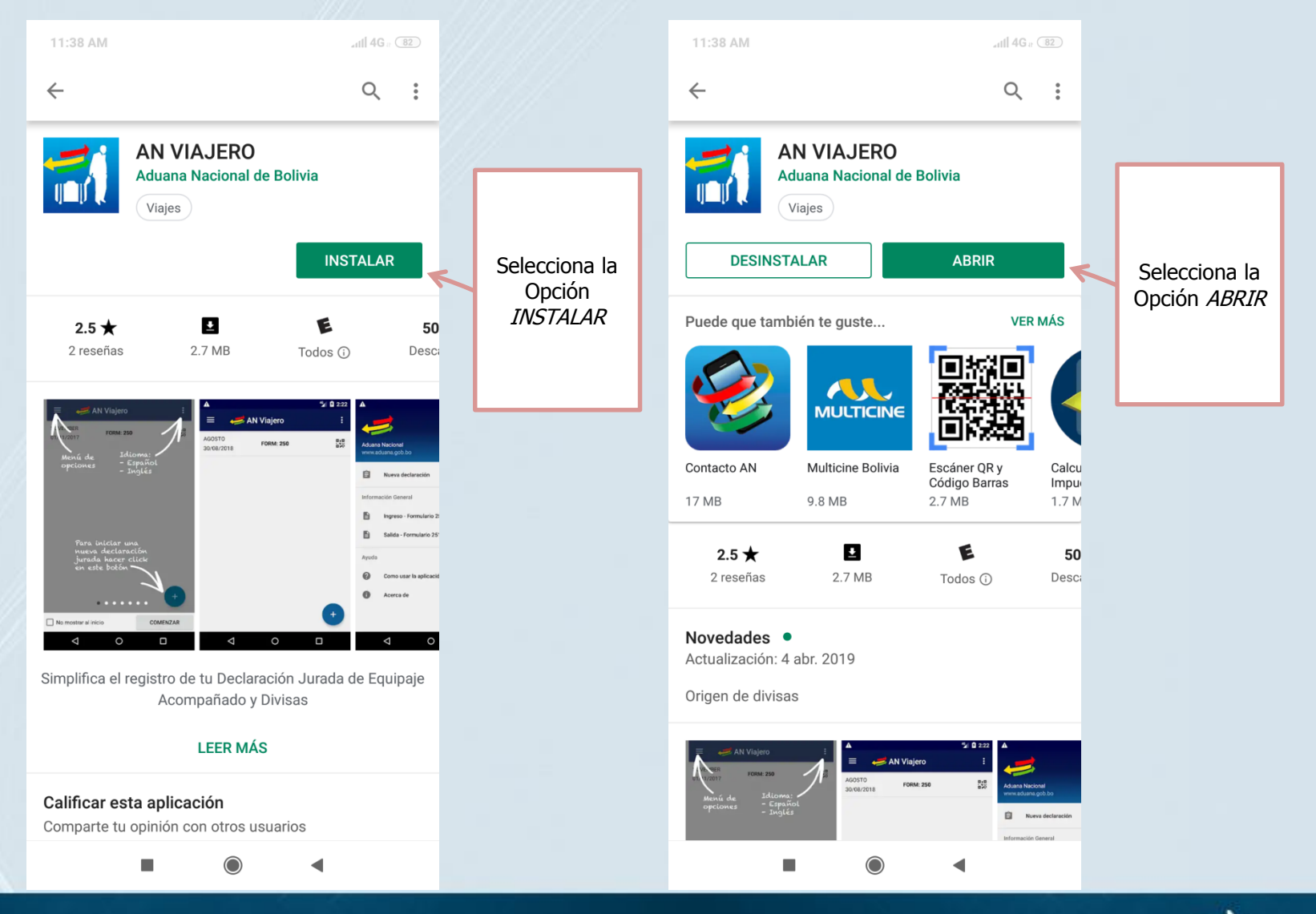

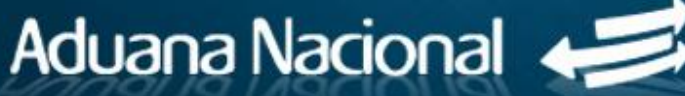

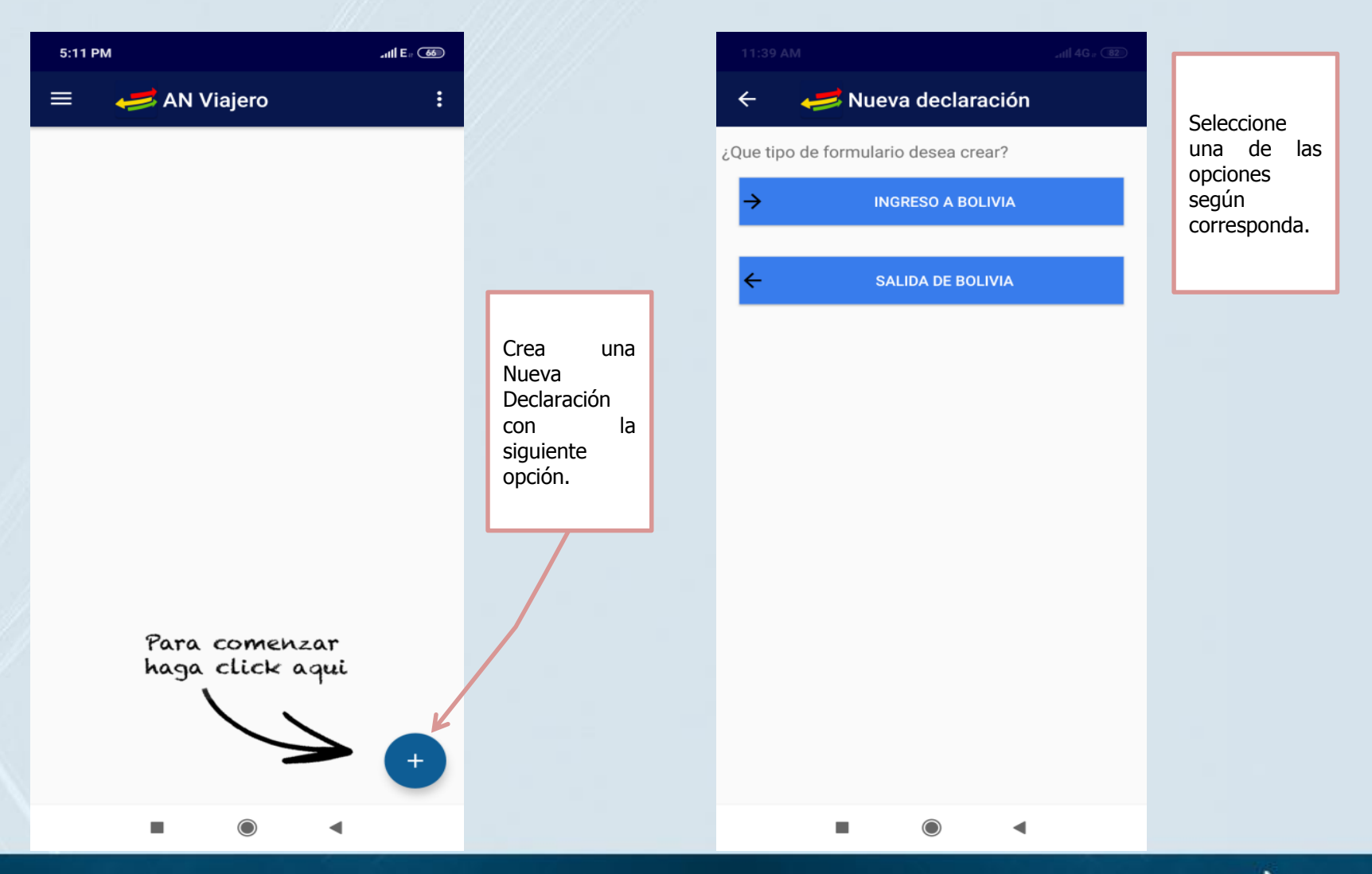

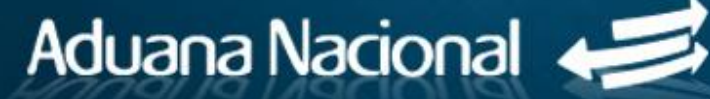

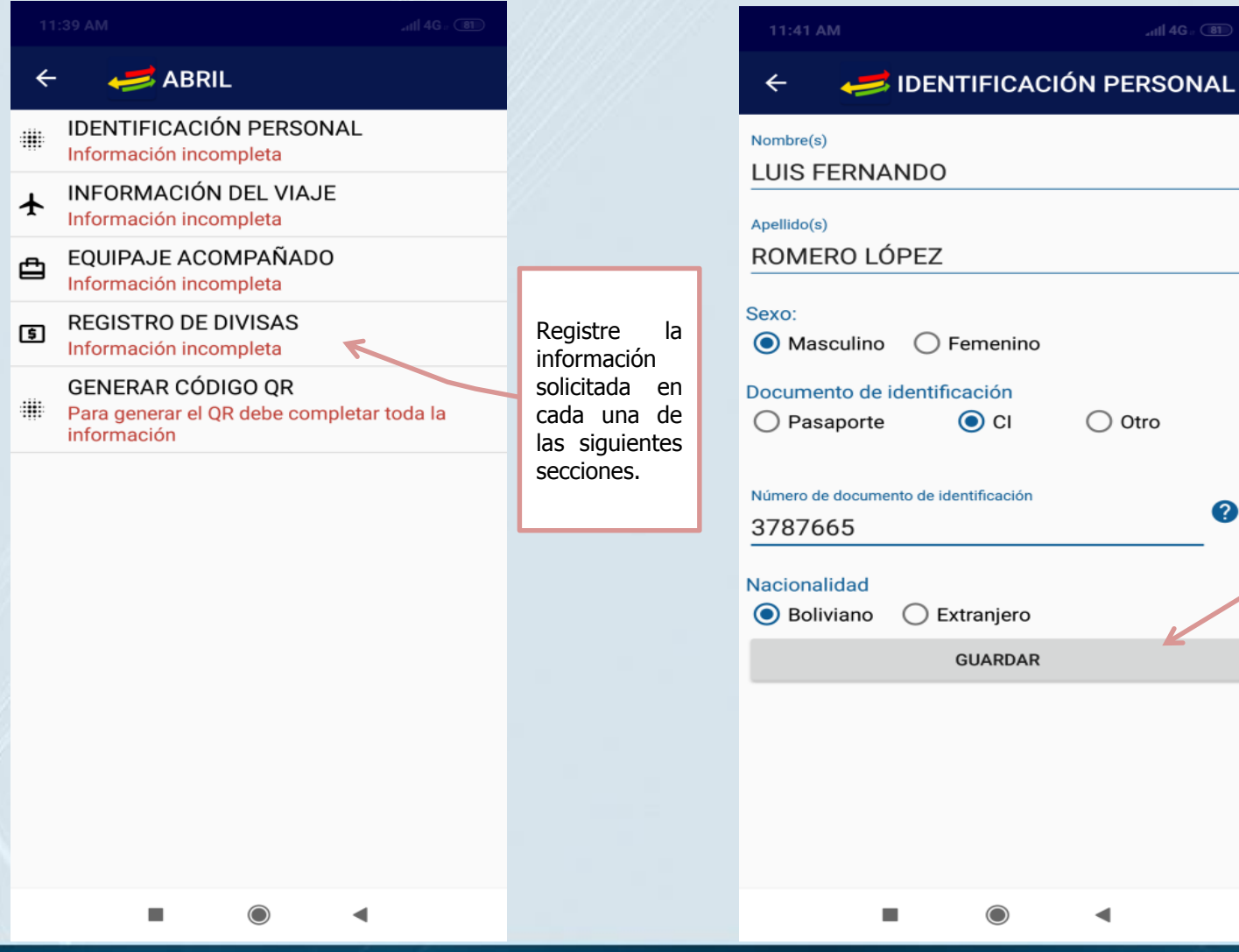

Debe Guardar la información registrada en  $\bigcirc$  Otro cada sección. 2

 $\frac{1}{2}$  at 14G  $\frac{1}{2}$  (18T)

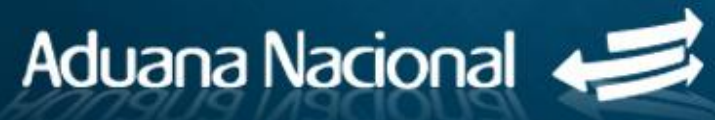

 $\blacktriangleleft$ 

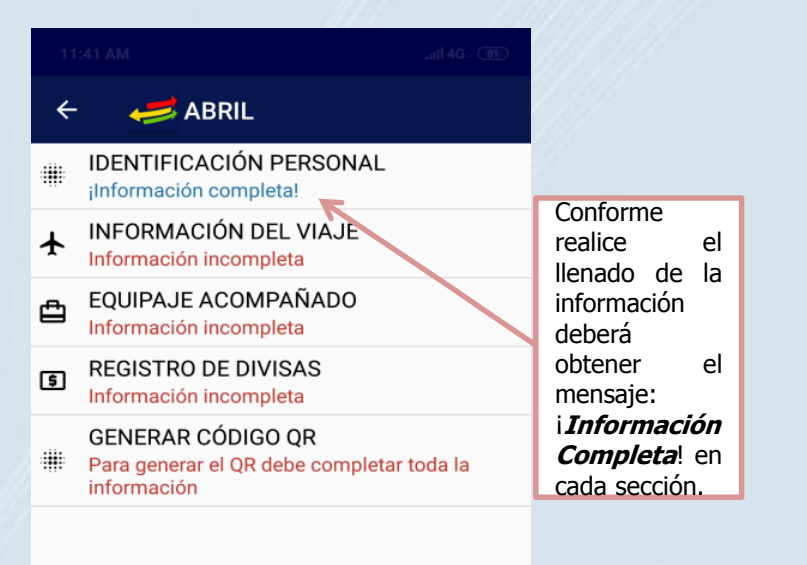

 $\blacksquare$ 

 $\bigcirc$ 

 $\blacktriangleleft$ 

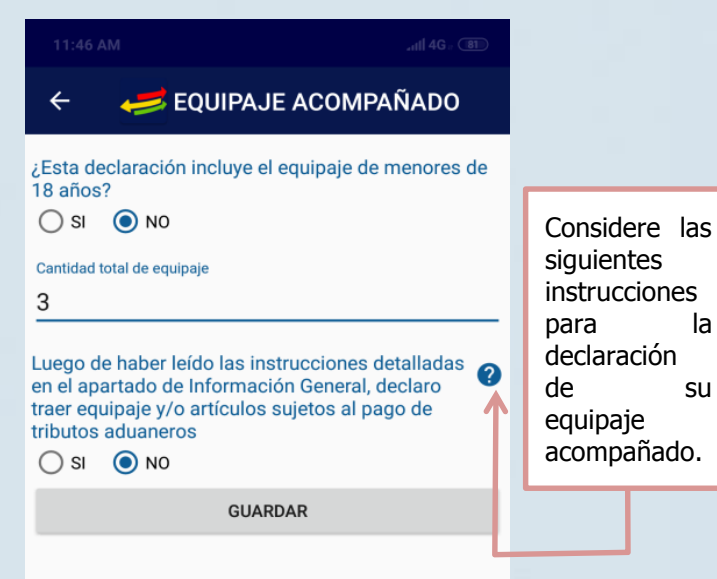

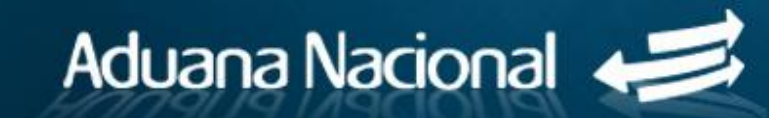

◀

 $\bigcirc$ 

L.

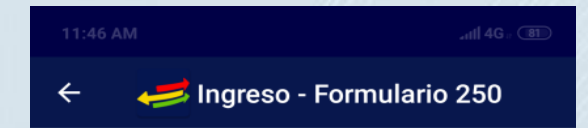

#### **DECLARACION JURADA**

Todo viaiero individual o responsable de un grupo familiar que ingresa a territorio boliviano, debe llenar la Declaración Jurada de Equipaje Acompañado y presentarla a la administración aduanera para su verificación

#### **EOUIPAJE ACOMPAÑADO**

Es el conjunto de artículos de uso o consumo del viajero conducido al o a los países de su travecto o destino, en cantidades y valores que no demuestren fines comerciales (Artículo 188 RLGA)

Se permite al viajero, introducir sin el pago de tributos aduaneros como equipaje acompañado los siguientes artículos:

1. ARTÍCULOS USADOS: prendas de vestir y efectos personales (propios del viajero), libros, revistas, impresos de todo carácter, una máquina fotográfica, una computadora portátil, una filmadora y accesorios, una grabadora, radio grabadora o radioreceptor, un teléfono celular, artículos deportivos, un instrumento musical, coches para niños, sillas de rueda para inválidos y demás bienes de uso ortopédico personal.

2. ARTÍCULOS NUEVOS: Artículos de estrícto uso o consumo personal sin fines comerciales hasta por un valor de USD 1000 (Un mil dólares americanos), con las siguientes limitaciones:

- \* Hasta 3 litros de bebidas alcohólicas.
- \* Hasta 400 cigarrillos.

\* Hasta 50 cigarros o quinientos gramos de tabaco picado.

Nota: Todos los artículos que no se encuentren detallados en los numerales 1 y 2, o que excedan su franquicia de UDS 1,000 (Un mil dólares americanos), están sujetos al pago de tributos aduaneros.

٠

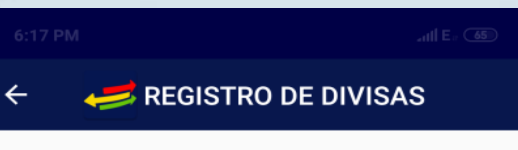

Por montos menores a USD 50,000 o su equivalente en otras monedas

Traigo (Traemos) dinero en efectivo por una cantidad mayor a USD 10,000 o su equivalente en otras monedas

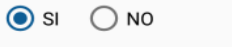

Si su respuesta fue afirmativa declare la cantidad que  $\text{trace}(n)$ 

USD (Dólares Estadounidenses) Sin centavos

15000

**Otras Monedas (Sin centavos)** 

٠

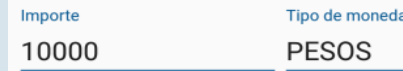

Tipo de moneda Importe

Origen de las Divisas

#### **IMPORTANTE**

SI USTED, TIENE UN MONTO IGUAL O MAYOR A USD 50,000, ADICIONALMENTE DEBE PRESENTAR UNO DE ESTOS DOCUMENTOS:

◀

Aduana Nacional

efectivo

Realice la declaración de las divisas que porta en

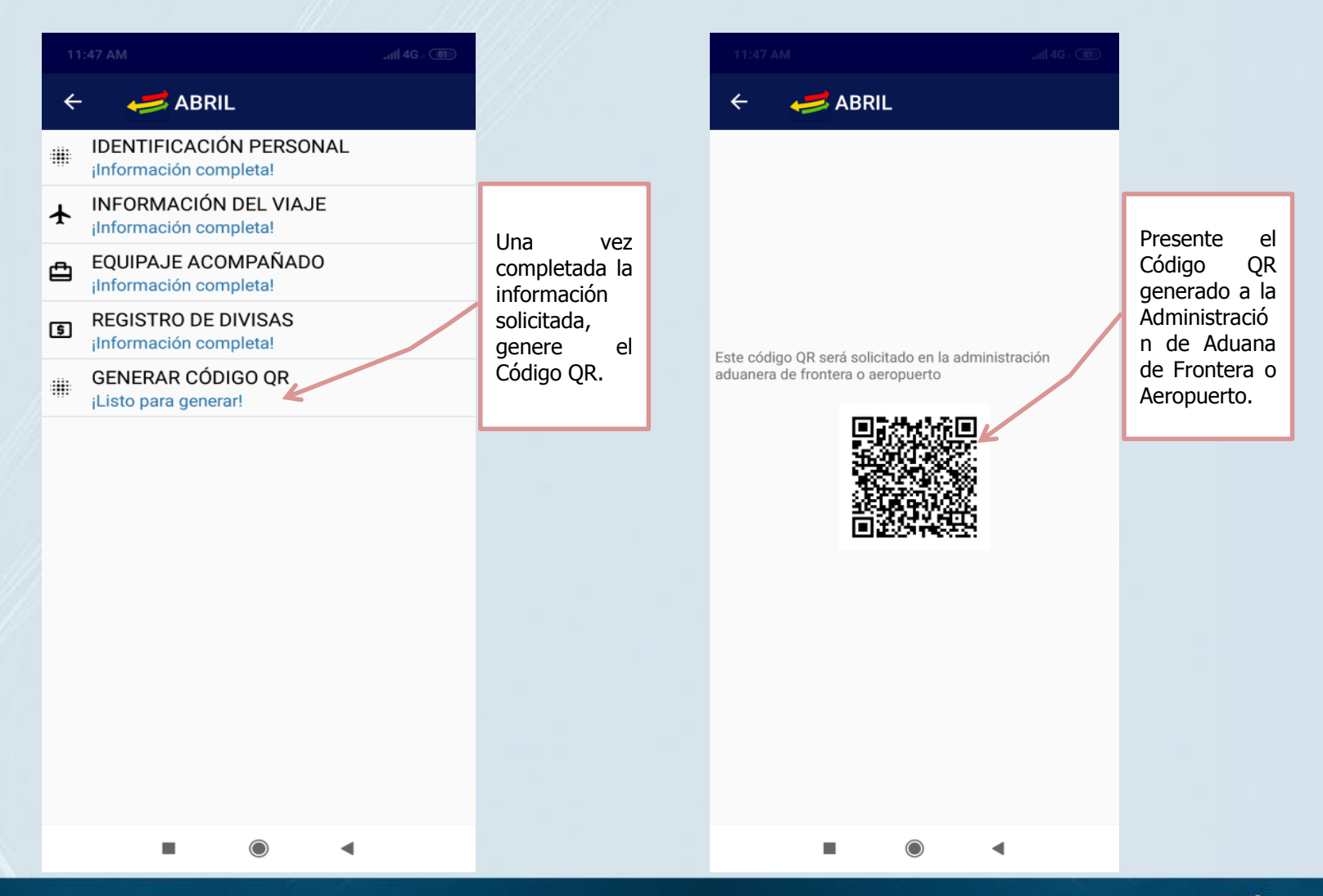

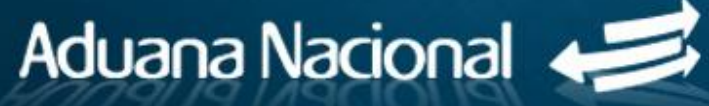